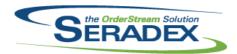

| AcctMainten            | ance.dll            |          |                                                                                                    |  |  |
|------------------------|---------------------|----------|----------------------------------------------------------------------------------------------------|--|--|
| 6.4.106                | 07/12/2019          | 11906140 | The Customer Item Maintenance form has been updated to display data in a font that supports bullet points.                                                                       |  |  |
| ActiveM20.d            | II                  |          |                                                                                                    |  |  |
| 6.4.124                | 07/12/2019          | 11906098 | Credit Note will now update the Qty Credited based on the amount allocated within the inventory allocation form.                                                                 |  |  |
|                        |                     | 11902035 | Added Tag and Key column to the Inventory Allocation Detail form.                                                                                                    |  |  |
| AutoConfig.            | dii                 |          |                                                                                                    |  |  |
| 6.4.108                | 06/21/2019          | I1906250 | Processing web config record will now update the itemspec detail priceupdate field.                                                                                              |  |  |
| Potob Drocos           | oina dll            |          |                                                                                                    |  |  |
| BatchProces<br>6.4.41  | 07/12/2019          | I1811013 | SalesOrder transactions that are marked as transction hold will not display on the process grid.                                                                                 |  |  |
|                        |                     |          |                                                                                                    |  |  |
| ClientReport<br>6.4.81 | s.dll<br>07/12/2019 | 11905173 | Number of copies has been enabled for Telerik reports in a multi-report SDD.                                                                                                    |  |  |
| 0.4.01                 | 07/12/2013          | 11906126 | Modified to exclude children of RequiresSubWO items when using the BuildWOPickListData post dialog action.                                                                       |  |  |
|                        |                     | 11906336 | Adjusted the Return Spec Criteria function to ensure that it's returning the query criteria with a WHERE clause.                                                                 |  |  |
| CreditNote.d           |                     |          |                                                                                                    |  |  |
| 6.4.123                | 07/12/2019          | 11906346 | Modified to ensure that the form library is disposed when the screen is closed and the connection is not closed while using the form library.                                    |  |  |
|                        |                     | 11906098 | Added access to Inventory Allocation to .NET Credit Note.                                                                                                    |  |  |
|                        |                     | 11906140 | Updated to support lot and serial tracked item line colouring in the new                                                                                                    |  |  |
|                        |                     | I1905261 | interface. Ensure net price and discount amount utilzes system rounding units                                                                                                    |  |  |
| Dete Town of a mode    |                     |          |                                                                                                    |  |  |
| DataTransfer           | 06/21/2019          | I1906060 | Changed the name of the "Opportunities" search to be "Open Quotes".  Modified the filter on the "Job Costing Opportunities" search to return only documents of type Opportunity. |  |  |

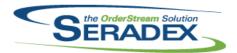

| 6.4.244    | 06/21/2019 | I1906024  I1902241  I1904227  I1905289  I1905019 | The integrity check "Inventory - Allocated Inventory exists with invalid owner info" has been modified to have a more descriptive name ()"Inventory - Inventory in WIP location with no owner") and solution ("Inventory Adjustment - Transfer to a non-WIP location or allocate to the intended owner"), and also to be non-critical.  Modified the Vendor Invoicing core search to reference the PO table in addition to the FinancialSearch_VendorInvoice view, so as to return values when used as a linked search.  Added new column to the Adjustment Search to show the total cost effect of the adjustment detail for posted adjustments.  Alter vendor payment search to show Bank Transaction Number for non Cheque payments  Added security for the credit note page.  Added localization values for the credit note page and new ones for the Invoice page.  Modified the CreditNote search to properly launch Credit Note instead of Invoice. |
|------------|------------|--------------------------------------------------|----------------------------------------------------------------------------------------------------|
|            |            | 11905044                                         | Removed visibility of some core DBOX reports and updated the Transaction Reports to properly point to the new core telerik reports.                                                                                                    |
| 6.4.245    | 07/12/2019 | I1906302                                         | Changed the Vendor Invoicing core search query to return miscellaneous vendor invoices again.                                                                                                    |
|            |            | I1811282                                         | Added new search queries for the "Mass BOM Quantity Modifier" functionality. There are three different query sets: one for Estimating, one for Sales Order and another for Work Order.                                                                                                    |
|            |            | I1907054                                         | Added WorkOrderDetailLotSerialID to the Report On Event table.                                                                                                    |
|            |            | I1902035                                         | Added Tags & Keys Search, InventoryAdditionalInfo table, and InventoryAdditionalInfoType table.                                                                                                    |
|            |            | I1809186                                         | Expanded Application Preference count. Added Arrival Date fields to Estimate. Added new Transaction Status and Hold fields to Estimate and Sales Order.                                                                                                    |
|            |            | I1902033                                         | Added a new field called BypassStart to the Cell table.  Updated the sxSystem to have the BypassStart field in the Cell table to the Cell Lookup.                                                                                                    |
|            |            | l1902274                                         | Added new unique property key for each user defined property in an Module/Filter Group (null values are ignored).                                                                                                    |
|            |            | I1905163                                         | Modified the [Seradex_Inventory_ReturnAllocations] stored procedure that is executed when automatically returning failed batch allocations to re-combine the inventory that was split when allocating to the batch.  Also a new index was added to the InventoryUpdateQueueDetails table to                                                                                                    |
|            |            | I1811013                                         | improve performance. Advanced Batch Processor MatReq & WO Generation Details and Advanced Batch Processor MatReq & WO Generation Details searches have been added to support the new Advanced Batch MatReq & WO Generation functionality.                                                                                                    |
| DayEndProc | .dll       |                                                  |                                                                                                    |
| 6.4.143    | 07/12/2019 | I1906175<br>I1905307                             | Ensure any possible failure is captured and invoice will not be approved.<br>Improved performance of the Customer balance owing update for Financials clients                                                                                                    |

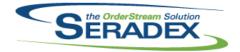

| DBox Web F               | ront End Compon         | ents (WFE)                                                                       |                                                                                                    |
|--------------------------|-------------------------|----------------------------------------------------------------------------------|----------------------------------------------------------------------------------------------------|
| 6.4.19                   | 06/21/2019              | I1905330 I1906019 I1905212 I1904287 I1905019 I1905043                            | Modified Configurator Type 4 (Parent Child with Grid) to automatically expand the next property in the header even when clicking a default/already selected property value.  Fixed an issue with the Sell Items Info dialog that prevented it from opening. Fixed an issue where spending significant time in the configurator without doing any processing would cause the next save to fail.  We have added the ability for employees/reps to view and modify the Discount % in the header of an Estimate/Sales Order.  Added a new state/page for Credit Notes.  Fixed some alignment issues in the Transaction Page header for Invoice/Credit Note.  Discount will now properly show in the header of DBOX Transactions. Items on Invoices and Credit Notes will now properly reflect their Parent/Child setup like the Estimate/Sales Order page.  Fixed an issue where CRM search list links would only look for the plural tab title such as Activities or Leads. Now if you have a custom search titled "Activity" or "Lead" your links in DBOX will still bring you to the correct search grid tab. |
| <b>DC2001.dll</b> 6.4.51 | 07/12/2019              | I1902033                                                                         | Adjusted the logic to support processing workorder lot/serial datacollection records.                                                                                                    |
| Estimating.d             | Ш                       |                                                                                  |                                                                                                    |
| 6.4.162                  | 07/12/2019              | I1906216<br>I1906340<br>I1809186<br>I1811282<br>I1905069<br>I1904285<br>I1905261 | The customer item number and description and now editable.  Modified to ensure the following: The inactive item check does not leave SQL temp tables behind under any circumstances. The connection is closed when Estimating is closed. The unused InventoryItems EstimateDetailID is no longer cleared when an Estimate line is deleted.  Modified SalesOrder and Estimating to include new fields for TransactionStatus, and to modify this field in the details according to ExpectedArrivalDate changes.  Modified to add a new option to the Tools menu to launch the new "Mass BOM Quantity Modifier" module.  Added the ability to copy details userdefined records when copying transaction.  EDI Import functionality has been added to .NET Estimate and Sales Order. Ensure net price and discount amount utilzes system rounding units                                                                                                    |
| ExcelBOMIn<br>6.4.3      | nport.dll<br>07/12/2019 | l1902073                                                                         | Return generated ItemID when importing a SolidWorks item.                                                                                                    |

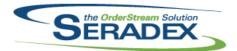

| 6.4.3                      | 07/12/2019                 | I1902072<br>I1811229                                                 | When importing a BOM using the Excel BOM Import utility, the component ordering of the BOM in the BOMs worksheet will now be respected when importing into OrderStream.  Excel BOM Import now have the ability to update items and import routing.                                                                                                    |
|----------------------------|----------------------------|----------------------------------------------------------------------|----------------------------------------------------------------------------------------------------|
| Invoice.dII<br>6.4.159     | 07/12/2019                 | I1906078<br>I1905261<br>I1811013<br>I1906346<br>I1906175<br>I1905163 | The price list excel workbook can now be viewed, closed and restored multiple times in a session.  Altered deposit generation to handle cases where the deposit item is meant to be taxed (no item tax on the deposit item) and the sales order has a blend of taxable and non taxable lines.  SalesOrder transaction cannot be use if it's on transaction hold.  Modified to ensure the connection is not closed while using the form library.  Ensure any possible failure is captured and invoice will not be approved.  Modified to ensure that the inventory allocations are recorded using the SQL Server date/time. |
| ItemEditor.c               | וונ<br>07/12/2019          | l1811229                                                             | Excel BOM Import is now able to be launched from the Items Tools menu.                                                                                                    |
| JobCosting<br>6.4.83       | . <b>dll</b><br>07/12/2019 | I1903311<br>I1902150<br>I1905274                                     | The bid list has been updated to prevent an account display issue affecting modified job costing documents with mixed bid account types.  When a bid is accepted, all other bids will now be marked as closed.  JobCosting / Opportunities will now clear out unrelated data when accepting a customer bid that is not the same as the header customer.                                                                                                    |
| <b>MatReq.dll</b> 6.4.126  | 07/12/2019                 | I1905168                                                             | The total cost column will now display the regional currency symbol.                                                                                                    |
| <b>POInvoice.c</b> 6.4.106 | <b>ili</b><br>06/12/2019   | I1905138<br>I1905254                                                 | Altered inventory update logic to account for the use of both a freight factor and stating actual freight.  Corrected issue with decimals on Misc vendor invoice lines                                                                                                    |
| PurchaseOi<br>6.4.125      | rder.dll<br>07/12/2019     | I1811013<br>I1906346                                                 | SalesOrder transaction cannot be use if it's on transaction hold.  Modified to ensure that the form library is disposed when the screen is closed.                                                                                                    |

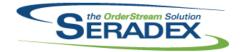

| Receiving.d<br>6.4.138 | II<br>07/12/2019              | I1906346<br>I1906355 | Modified to ensure that the connection is closed when the screen is.  Corrected the logic to reinstate the warning on attempting to receive a quantity greater than the corresponding PO line.                                                        |
|------------------------|-------------------------------|----------------------|----------------------------------------------------------------------------------------------------|
| SalesOrder.<br>6.4.204 | dii<br>07/12/2019             | I1906346<br>I1906098 | Modified to ensure that the connection is closed when the screen is.  Access to the allocation form no longer requires defining a quantity first.  Comments from Sales Order to Shipment will now load correctly when there                           |
|                        |                               |                      | are multiple shipments.  Blank work orders will no longer be created when adding non make items to an existing order.  The prompt to update work orders will no longer occur when changes are made to unrelated details.                              |
|                        |                               | I1811013             | SalesOrder cannot generate associated documents if the transaction is on hold. SalesOrder can now launch Advanced Batch Processing for MatReq and                                                                                                    |
|                        |                               | I1905261<br>I1812028 | WorkOrder Generation.  Ensure net price and discount amount utilzes system rounding units  The stock inventory level indication color that appears on the line number will no longer count inventory from non-material locations.                     |
|                        |                               | 11905069             | Added the ability to copy details userdefined records when copying transaction.                                                                                                    |
|                        |                               | I1811282<br>I1809186 | Modified to add a new option to the Tools menu to launch the new "Mass BOM Quantity Modifier" module.  Modified SalesOrder and Estimating to include new fields for TransactionStatus, and to modify this field in the details according to           |
|                        |                               | I1902035             | ExpectedArrivalDate changes.  Added new Tags & Keys tools menu and the logic will now auto assign tag & key records to the work order lot serial when "Auto Generate WorkOrder Lot/Serial Upon WorkOrder Creation" application preference is enabled. |
| Seradex.Bas            | seSystem.dll<br>06/12/2019    | I1906116             | Resolved issue where custom reports would not load.                                                                                                    |
| 0.7.70                 | 00/12/2013                    | 11300110             | Nesorved issue where edistorn reports would not load.                                                                                                    |
| Seradex.Co.            | mComponents.dll<br>07/12/2019 | I1812213             | Added a method to generate document keys for web components.                                                                                                    |
| Seradex.Co             | mmon.EDISystem.<br>07/12/2019 | dll<br>11809186      | Added import handling behaviour for non-transactional EDI formats.                                                                                                    |

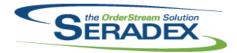

| 6.4.15       | 07/12/2019                      | I1902274<br>I1810106 | Modified to support importing the header comment to estimates, and to translate Additional Info from the Import to the Sales Order/Estimate.  Modified to support XML files where one common name is used for a child element under two different parent elements. |
|--------------|---------------------------------|----------------------|----------------------------------------------------------------------------------------------------|
| Seradex.Con  | nmonServices.dll                |                      |                                                                                                    |
| 6.4.50       | 07/12/2019                      | I1809186<br>I1812213 | Added ImportOrder TransactionType handling.  Added tracking of inventory adjustment application preferences.                                                                                                    |
| Savaday Can  | figurete «Cretem d              |                      |                                                                                                    |
| 6.4.9        | figuratorSystem.d<br>06/21/2019 | III<br>I1905156      | Corrected configure excel filtering validation to ensure the system is looking                                                                                                    |
| 0.4.9        | 00/21/2019                      | 11903130             | at the correct property when the properties field index is not in sequence.                                                                                                    |
| Carraday Dha | الله                            |                      |                                                                                                    |
| Seradex.Dbo  | 06/21/2019                      | 11904294             | All comments should show on Transactions for Employees/Sales Reps.                                                                                                    |
| 0.4.20       | 00/21/2019                      | 11904294             | Customers should only see the comments for the Transaction they are on (ie:                                                                                                    |
|              |                                 | I1905212             | Estimate comments only on the Estimate page.)                                                                                                    |
|              |                                 | 11905212             | Fixed an issue where spending significant time in the configurator without doing any processing would cause the next save to fail.                                                                                                    |
|              |                                 | I1905124             | Added a custom Cancel Order endpoint.                                                                                                    |
|              |                                 | I1905029             | Fixed an issue where if you have multiple Freight configurators that only the first one would be processed by Autoprocessor when the estimate/sales order is created through DBOX.                                                                                 |
|              |                                 | I1904291             | Fixed an issue where certain invoices would fail to load in DBOX.                                                                                                    |
|              |                                 | 11904261             | Fixed an issue where Line Items would incorrectly use the header tax when                                                                                                    |
|              |                                 |                      | there was a Tax Group applied to the Item.                                                                                                    |
|              |                                 | I1905044             | Fixed an issue where DBOX was incorrectly gathering too much data for tax subreports.                                                                                                    |
|              |                                 | I1905043             | Added the ability for Invoice and Credit Note to display Line Items in the same order as their Estimate/Sales Order, this fixes an issue where Parent Child items wouldn't display in the correct fashion.                                                         |
|              |                                 | I1905019             | Added support to let Searches Launch Credit Note.  Modified the way Invoice/Credit Note load date to ensure relevant Sales  Order data is accessible on the Invoice/Credit Note.                                                                                   |
|              |                                 | I1902016             | Fixed issue with redirecting configuration to a third party website which could generate the following message: 'Invalid web product line'                                                                                                    |
|              |                                 | I1904274             | Fixed an issue where Search and Reports would convert a query to uppercase, this could cause some Case statements and where clauses to fail/return inconsistent results.                                                                                           |
|              |                                 | I1903293             | Implement item images display for Item Lookup properties in DBOX.                                                                                                    |
|              |                                 | I1904103             | Added the ability to specify a Job Costing Number in the Generic Order Import.                                                                                                    |
|              |                                 | I1906025             | Fixed an issue where configurations would be created twice on existing orders.                                                                                                    |

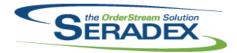

# Technical Release Notes June 2019

6.4.20 06/21/2019 I1905275 Corrected GL account import to update existing GL accounts if the account

number matches but the description does not and handle the not in

accounting system flag.

I1906009 Fixed an issue where the list of override properties would not be correct for

linked property filtering.

I1906020 Modified estimate/sales order customer selection to ensure that the correct

ship via is loaded into the header on customer selection. Also ensured that changing ship tos would select the ship via from the ship to being switched to, or, if there is no ship via for the selected ship to it will revert to the

customer's ship via.

Seradex.Dbox.Export.dll

6.4.3 06/21/2019 I1906090 Corrected issue exporting vendor invoices from dbox that have a

miscellaneous Line on them

I1904209 Corrected AP Export to handle AP Accurals properly

Seradex.Dbox.QuickBooks.dll

6.4.1 06/21/2019 I1904262 Excluded updating Notes from QuickBooks into vendors to conform to the

**Desktop version of Update Accounts** 

Seradex.Financials.FinancialsSystem.dll

6.4.104 07/12/2019 I1902224 Added support for Generic ACH payment export which conforms to the

NACHA Standard.

11905176 Ensure the include check box is auto selected in refund credit, apply credit

and receive payment screens if you enter any available value in the grid that

reduces the document balance.

Seradex.Inventory.Adjustment.dll

6.4.0 07/12/2019 I1812213 Added inventory adjustment features for web components.

Seradex.Inventory.dll

6.4.27 07/12/2019 I1902035 Added logic to load inventory additional information.

Seradex.InvoiceSystem.dll

6.4.8 07/12/2019 I1906140 Visibility of the customer item number and description is now based on the

application preference, 'Display Customer Item Numbers'. Customer item numbers will now be loaded when the application preference is in use, and

an item is added to invoice or credit note.

I1906098 Added access to Inventory Allocation to .NET Credit Note.

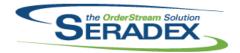

# Technical Release Notes June 2019

6.4.0 07/12/2019 I1811282 Added new module to be able to make BOM quantity changes for multiple

lines at the same time. This module can be launched from the Tools menu

of the Estimate. SalesOrder and WorkOrder main user interfaces.

Seradex.Library.dll

6.4.10 07/12/2019 I1812213 System functions to process bulk data have been added.

Seradex.OrderEntry.SalesOrderEDI.dll

6.4.18 07/12/2019 I1809186 Added import handling behaviour for non-transactional EDI formats. Added

header UDF handling for Import Orders.

I1902274 Modified to support importing the header comment to estimates, and to

translate Additional Info from the Import to the Sales Order/Estimate.

Seradex.OrderEntryLibrary.dll

6.4.7 07/12/2019 I1904223 The confirmation prompts to update prices from the price list when prices

require recalculation in Estimate and Sales Order will now trigger when the

current price is negative as well as positive.

The stock inventory level indication color that appears on the line number will

no longer count inventory from non-material locations.

I1906140 Support for customer item numbers and descriptions has been added to

invoice and credit note.

Seradex.Production.DataCollection.dll

6.4.47 07/12/2019 I1907054 SFE report on event will now support work order detail lot/serial id field.

I1905303 Enhanced the Data Collection Splitter's generation of the Labour Audit Trail

consumption records to behave identically to work order completion.

I1906100 Altered Labour Splitter to write the Audit Trail entry for any cost changes

when the inventory still exists at the time of the split to record the inventory location in the audit trail record to ensure this cost effect is accounted for on

the Historial Inventory by Category report.

I1902033 Adjusted the logic to support processing workorder lot/serial datacollection

records.

Seradex.Production.WorkOrder.dll

6.4.17 07/12/2019 I1905325 WorkOrder will now update MatReq when the transaction detail row spec

changed via changes to the spec bill of materials.

Seradex.Purchasing.dll

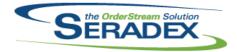

|              |                   |                      | Julie 2019                                                                                                    |
|--------------|-------------------|----------------------|----------------------------------------------------------------------------------------------------|
| 6.4.12       | 07/12/2019        | I1906129             | An issue where the input validation messagebox on deletion of certain lines didn't operate as expected has been resolved.  An issue where attempting to delete a line with mat req or subcontracting records would result in a foreign key error has been resolved.                                                                                                    |
| Seradex.Pur  | chasing.Receiving | Svstem.dll           |                                                                                                    |
| 6.4.18       | 07/12/2019        | I1905233             | The View Received POs will now retain its selection on form close.                                                                                                    |
| Seradex.Res  | tAni dII          |                      |                                                                                                    |
| 6.4.16       | 06/21/2019        | I1906025             | Fixed an issue where configurations would be created twice on existing orders.                                                                                                    |
|              |                   | I1905212             | Fixed an issue where spending significant time in the configurator without doing any processing would cause the next save to fail.                                                                                                    |
|              |                   | I1904103             | Added the ability to specify a Job Costing Number in the Generic Order Import.                                                                                                    |
|              |                   | 11905124             | Added a custom Cancel Order endpoint.                                                                                                    |
| Spradov Sale | esOrderSystem.dll |                      |                                                                                                    |
| 6.4.8        | 07/12/2019        | I1811013             | SalesOrder transaction cannot be use if it's on transaction hold.                                                                                                    |
| 0.110        | 01,12,2010        | 11906098             | Access to the allocation form no longer requires defining a quantity first.  Comments from Sales Order to Shipment will now load correctly when there are multiple shipments.  Blank work orders will no longer be created when adding non make items to an existing order.  The prompt to update work orders will no longer occur when changes are                            |
|              |                   |                      | made to unrelated details.                                                                                                    |
|              |                   | 11906247             | Status will no longer be reset under some cases when changing the ShipTo address on the form.                                                                                                    |
| Seradex.Shi  | pping.dll         |                      |                                                                                                    |
| 6.4.7        | 07/12/2019        | I1906098             | Access to the allocation form no longer requires defining a quantity first.  Comments from Sales Order to Shipment will now load correctly when there are multiple shipments.  Blank work orders will no longer be created when adding non make items to an existing order.  The prompt to update work orders will no longer occur when changes are made to unrelated details. |
|              |                   | I1811013             | SalesOrder transaction cannot be use if it's on transaction hold.                                                                                                    |
|              |                   |                      |                                                                                                    |
| Seradex.Stri |                   | 14000405             | ALL IT IS OUT I                                                                                                    |
| 6.4.33       | 07/12/2019        | 11809186<br>11812213 | Added Transaction Status enumeration.  Added tracking of inventory adjustment application preferences.                                                                                                    |

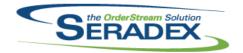

### **Technical Release Notes** June 2019

6.4.22 07/12/2019 11809186 When using Batch mode in the Import form, the system will now better

handle invalid directories.

#### Seradex.Utilities.NonConformanceManagerSystem.d

6.4.20 07/12/2019 11906187 An exception has been prevented in the non-conformance disposition

functionality.

#### Seradex.Utilities.OrderImport.dll

6.4.25 07/12/2019 11809186 Added TransactionHold field handling when generating orders for EDI.

> 11902274 Modified to support importing the header comment to estimates, and to

> > translate Additional Info from the Import to the Sales Order/Estimate.

#### Seradex.Utilities.UserDefinedPropMaintSystem.dll

07/12/2019 6.4.14 11902274 Enhanced to allow specifying a unique key for each user defined property in

an Module/Filter Group.

#### Seradex.Win.BatchProcessor.dll

6.4.9 07/12/2019 11811013 Advanced Batch Process MatReq & WorkOrder Generation for SalesOrder

transction header and details have been added.

#### Seradex.Win.Estimate.dll

| 6.4.11 | 06/13/2019 | I1906123 | Ensure changes to this file were correctly applied                                                                                               |
|--------|------------|----------|----------------------------------------------------------------------------------------------------|
| 6.4.12 | 07/12/2019 | I1902073 | Auto-select the generated item from the SolidWorks import.                                                                                       |
|        |            | I1904285 | EDI Import functionality has been added to .NET Estimate and Sales Order.                                                                        |
|        |            | I1906032 | Save Spread Settings & Restore Spread Settings menu options have been updated to 'Save Grid Settings' and 'Restore Default Grid Settings' within |
|        |            |          | .NET.                                                                                                    |

11905326 Ensured the detail UOM fields do not lose their association between ID and

11906216 The customer item number and description and now editable.

11906140 Visibility of the customer item number and description is now based on the

application preference, 'Display Customer Item Numbers'.

Enhanced compatibility with workflow. 11906361

11906353 Enhanced for compatibility with Workflow

11811282 Modified to add a new option to the Tools menu to launch the new "Mass

BOM Quantity Modifier" module.

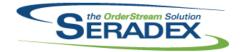

| Seradex.Win | .Financials.dll   |                      |                                                                                                    |
|-------------|-------------------|----------------------|----------------------------------------------------------------------------------------------------|
| 6.4.104     | 07/12/2019        | I1906204<br>I1906039 | Corrected issue with attempting to do partial refunds of credit Altered manual journal entry form to no longer delete lines users entered without a GL account if they also specify either a DR or CR value that is not zero, instead upon save they will be informed a GL account is missing |
|             |                   | l1902224             | Added support for Generic ACH payment export which conforms to the NACHA Standard.                                                                                                    |
| Seradex.Win | .InventoryAdditio | nalinfo.dli          |                                                                                                    |
| 6.4.0       | 07/12/2019        | I1902035             | Added a new user interface for inventory additional information.                                                                                                    |
| Seradex.Win | .Invoice.dll      |                      |                                                                                                    |
| 6.4.22      | 06/13/2019        | I1906123             | Ensure changes to this file were correctly applied                                                                                                    |
| 6.4.23      | 07/12/2019        | I1906032             | Save Spread Settings & Restore Spread Settings menu options have been updated to 'Save Grid Settings' and 'Restore Default Grid Settings' within .NET.                                                                                                    |
|             |                   | I1905336             | Invoice, Credit Note, SalesOrder, Shipping combo boxes will no longer auto select the value on first character entered.                                                                                                    |
|             |                   | I1906153             | Corrected issue with newer versions of Invoice not handling updates to invoices dated in the current day.                                                                                                    |
|             |                   | l1906140             | Visibility of the customer item number and description is now based on the application preference, 'Display Customer Item Numbers'. Customer item numbers will now be loaded when the application preference is in use, and an item is added to invoice or credit note.                       |
|             |                   | I1906098             | Added access to Inventory Allocation to .NET Credit Note.                                                                                                    |
|             |                   | I1906361             | Enhanced compatibility with workflow.                                                                                                    |
|             |                   | I1906353             | Enhanced for compatibility with Workflow                                                                                                    |
| Seradex.Win | .ltemEditor.dll   |                      |                                                                                                    |
| 6.4.0       | 07/12/2019        | I1811282             | Added new module to be able to make BOM quantity changes for multiple lines at the same time. This module can be launched from the Tools menu of the Estimate, SalesOrder and WorkOrder main user interfaces.                                                                                 |
| Soradov Win | .NonConformance   | Manager dil          |                                                                                                    |
| 6.4.21      | 07/12/2019        | 11906187             | An exception has been prevented in the non-conformance disposition functionality.                                                                                                    |
| Seradex.Win | .Purchasing.dll   |                      |                                                                                                    |
| 6.4.28      | 06/13/2019        | I1906123             | Ensure changes to this file were correctly applied                                                                                                    |
| 6.4.29      | 07/12/2019        | 11905233             | The View Received POs will now retain its selection on form close.                                                                                                    |

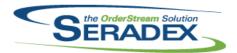

| 6.4.29                | 07/12/2019                  | I1905158<br>I1906032<br>I1906361<br>I1906353<br>I1906129 | The entry date and due date will be set to the current date if the form due date and entry date is set to nothing.  Save Spread Settings & Restore Spread Settings menu options have been updated to 'Save Grid Settings' and 'Restore Default Grid Settings' within .NET.  Enhanced compatibility with workflow.  Enhanced for compatibility with Workflow  An issue where the input validation messagebox on deletion of certain lines didn't operate as expected has been resolved.  An issue where attempting to delete a line with mat req or subcontracting records would result in a foreign key error has been resolved. |
|-----------------------|-----------------------------|----------------------------------------------------------|----------------------------------------------------------------------------------------------------|
| Seradex.Wir           | n.Receiving.dll             |                                                          |                                                                                                    |
| 6.4.25                | 06/13/2019                  | I1906123                                                 | Ensure changes to this file were correctly applied                                                                                                    |
| 6.4.26                | 07/12/2019                  | I1901260                                                 | Rack and Bin validation has been added based on the selected application preferences.                                                                                                    |
|                       |                             | l1906032                                                 | Save Spread Settings & Restore Spread Settings menu options have been updated to 'Save Grid Settings' and 'Restore Default Grid Settings' within .NET.                                                                                                    |
|                       |                             | I1901261                                                 | Support for RMA documents has been added to the new receiving interface.                                                                                                    |
|                       |                             | I1906353                                                 | Enhanced for compatibility with Workflow                                                                                                    |
|                       |                             | 11906098                                                 | Access to the allocation form no longer requires defining a quantity first on Vendor Returns.                                                                                                    |
|                       |                             | I1906361                                                 | Enhanced compatibility with workflow.                                                                                                    |
| Seradex.Wir<br>6.4.14 | n.Reports.dll<br>07/12/2019 | I1905218                                                 | When Telerik reports do not have any information to display, a blank report window will no longer appear.                                                                                                    |
| Seradex.Wir           | n.SalesOrder.dll            |                                                          |                                                                                                    |
| 6.4.14                | 06/13/2019                  | I1906123                                                 | Ensure changes to this file were correctly applied                                                                                                    |
| 6.4.15                | 07/12/2019                  | I1903277                                                 | An issue where the selected contact is not saved when set through the contact button has been resolved.                                                                                                    |
|                       |                             | l1906032                                                 | Save Spread Settings & Restore Spread Settings menu options have been updated to 'Save Grid Settings' and 'Restore Default Grid Settings' within .NET.                                                                                                    |
|                       |                             | I1904285                                                 | EDI Import functionality has been added to .NET Estimate and Sales Order.                                                                                                    |
|                       |                             | 11902073                                                 | Auto-select the generated item from the SolidWorks import.                                                                                                    |
|                       |                             | I1905325                                                 | SalesOrder will now update MatReq when the transaction detail row spec changed via changes to the spec bill of materials.                                                                                                    |
|                       |                             | 11906361                                                 | Enhanced compatibility with workflow.                                                                                                    |
|                       |                             | I1811282                                                 | Modified to add a new option to the Tools menu to launch the new "Mass BOM Quantity Modifier" module.                                                                                                    |
|                       |                             | I1906353                                                 | Enhanced for compatibility with Workflow                                                                                                    |

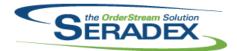

| 6.4.15           | 07/12/2019               | I1906098 I1905326 I1906140 | Access to the allocation form no longer requires defining a quantity first.  Comments from Sales Order to Shipment will now load correctly when there are multiple shipments.  Blank work orders will no longer be created when adding non make items to an existing order.  The prompt to update work orders will no longer occur when changes are made to unrelated details.  Ensured the detail UOM fields do not lose their association between ID and caption.  Visibility of the customer item number and description is now based on the |
|------------------|--------------------------|----------------------------|----------------------------------------------------------------------------------------------------|
|                  |                          | 11900140                   | application preference, 'Display Customer Item Numbers'.                                                                                                    |
| Seradex.Win      |                          |                            |                                                                                                    |
| 6.4.76           | 07/12/2019               | I1902033                   | Added more error handling logic to support workorder lot/serial datacollection.                                                                                                    |
|                  |                          | I1811282                   | Modified to enhance the multi grid search control to be more flexible when used on an interactive user interface.                                                                                                    |
|                  |                          | 11902035                   | Adjusted the logic to support link searches for child search grid.                                                                                                    |
|                  | ı.Shipping.dll           |                            |                                                                                                    |
| 6.4.13<br>6.4.14 | 06/13/2019<br>07/12/2019 | I1906123<br>I1906032       | Ensure changes to this file were correctly applied Save Spread Settings & Restore Spread Settings menu options have been                                                                                                    |
| 0.4.14           | 0111212010               | 11000002                   | updated to 'Save Grid Settings' and 'Restore Default Grid Settings' within .NET.                                                                                                    |
|                  |                          | I1906140                   | Visibility of the customer item number and description is now based on the                                                                                                    |
|                  |                          | I1906098                   | application preference, 'Display Customer Item Numbers'.  Access to the allocation form no longer requires defining a quantity first.  Comments from Sales Order to Shipment will now load correctly when there are multiple shipments.                                                                                                    |
|                  |                          |                            | Blank work orders will no longer be created when adding non make items to an existing order.                                                                                                    |
|                  |                          |                            | The prompt to update work orders will no longer occur when changes are made to unrelated details.                                                                                                    |
|                  |                          | I1906151                   | Shipping has been enhanced such that accessing the Inventory Details form after inventory has been updated will now open read-only even if the document has been unapproved, to ensure that any lines that have already been shipped cannot be de-allocated.                                                                                                    |
|                  |                          | I1906353                   | Enhanced for compatibility with Workflow                                                                                                    |
|                  |                          | 11906361                   | Enhanced compatibility with workflow.                                                                                                    |
| Seradex.Win      | ı.ShopFloorExecut        | tion.dll                   |                                                                                                    |
| 6.4.44           | 07/12/2019               | I1907054<br>I1902033       | SFE report on event will now support work order detail lot/serial id field. Adjusted the logic to support processing workorder lot/serial datacollection records.                                                                                                    |

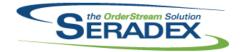

### **Technical Release Notes** June 2019

| _    |     |     | _  |              |     |
|------|-----|-----|----|--------------|-----|
| Sera | VQh | Win | TΔ | <b>lorik</b> | ИII |
|      |     |     |    |              |     |

6.4.16 07/12/2019 11905218 When Telerik reports do not have any information to display, a blank report window will no longer appear.

#### Seradex.Win.UserDefinedPropertyMaintenance.dll

| 6.4.25 | 07/12/2019 | 11902274 | Enhanced to allow specifying a unique key for each user defined property in |
|--------|------------|----------|-----------------------------------------------------------------------------|
|        |            |          | an Module/Filter Group.                                                     |

#### Seradex.Win.WorkOrder.dll

| 6.4.10 | 07/12/2019 | I1906032 | Save Spread Settings & Restore Spread Settings menu options have been updated to 'Save Grid Settings' and 'Restore Default Grid Settings' within .NET. |
|--------|------------|----------|----------------------------------------------------------------------------------------------------|
|        |            | I1905325 | WorkOrder will now update MatReq when the transaction detail row spec changed via changes to the spec bill of materials.                               |
|        |            | I1811013 | SalesOrder transaction cannot be use if it's on transaction hold.                                                                                      |
|        |            | I1906361 | Enhanced compatibility with workflow.                                                                                                    |
|        |            | I1906353 | Enhanced for compatibility with Workflow                                                                                                    |
|        |            | 11811282 | Modified to add a new option to the Tools menu to launch the new "Mass                                                                                 |
|        |            |          | BOM Quantity Modifier" module.                                                                                                    |
| 6.4.9  | 06/13/2019 | 11906123 | Ensure changes to this file were correctly applied                                                                                                    |

#### Shipping.dll

| 6.4.149 | 07/12/2019 | I1811013 | SalesOrder transaction cannot be use if it's on transaction hold.            |
|---------|------------|----------|------------------------------------------------------------------------------|
|         |            | 11906346 | Modified to ensure that the connection is closed when the screen is.         |
|         |            | 11905163 | Modified to ensure that the inventory allocations are recorded using the SQL |
|         |            |          | Server date/time.                                                            |

#### sxEDIBridge.dll

| 6.4.49 | 07/12/2019 | 11902274 | Modified to support importing the header comment to estimates, and to      |
|--------|------------|----------|----------------------------------------------------------------------------|
|        |            |          | translate Additional Info from the Import to the Sales Order/Estimate.     |
|        |            | I1809186 | Implemented new multiple Outbound EDI Formats per single or multiple files |
|        |            |          | as determined by File Group Setup                                          |

as determined by File Group Setup

#### sxMaintenanceControls.ocx

| 6.4.24 | 07/12/2019 | I1809186 | Added support for the PromptUserForExpectedArrivalDateChangeReason      |
|--------|------------|----------|-------------------------------------------------------------------------|
|        |            |          | application preference.                                                 |
|        |            | 11902033 | The "Complete WO Line on completion of final operation in Shop Floor"   |
|        |            |          | application preference will no longer disable "Auto Generate Lot/Serial |

application preference will no longer disable "Auto Generate Lot/Serial Numbers for finished goods upon work order creation" application preference.

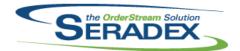

| SxRuntime1<br>6.4.1       | OSxSystem.exe<br>07/12/2019 | I1901097<br>I1904318                                     | Added handling for apostrophes in Users data and missing Smart Finder nodes.  Corrected the logic handling multiple input sxRuntime databases and invalid blank Users records.                                                                                                    |
|---------------------------|-----------------------------|----------------------------------------------------------|----------------------------------------------------------------------------------------------------|
| sxTaxes.dll<br>6.4.35     | 07/12/2019                  | l1904128                                                 | Added code to select a typed-in tax authority in all cases.                                                                                                    |
| sxUserDefir<br>6.4.41     | neds.ocx<br>07/12/2019      | I1905069                                                 | Added the ability to copy details userdefined records when copying transaction.                                                                                                    |
| sxWorkFlow<br>6.4.24      | <b>v.ocx</b><br>07/12/2019  | I1906353<br>I1906142                                     | Enhanced for .NET Compatibility The workflow Completed flag will now be correctly set when a task is uncompleted and the document is saved.                                                                                                    |
| WOGenerate<br>6.4.35      | or.dll<br>07/12/2019        | I1811013                                                 | SalesOrder transaction cannot be use if it's on transaction hold.                                                                                                    |
| <b>WorkOrder.</b> 6.4.182 | dII<br>07/12/2019           | I1811013<br>I1906045<br>I1905163<br>I1905144<br>I1811282 | SalesOrder transaction cannot be use if it's on transaction hold.  The work order completion process has been modified when having the application preference "Backflush additional inventory to satisfy BOM Requirements" enabled and over completing a line with pre-allocated non-stock inventory and also manually turning off the completion flag to ensure that the inventory is fully consumed without leaving behind a negative amount allocated to WIP.  Modified the Work Order completion process to minimize the splitting of inventory records by changing the completion to use the FIFO principle instead of consuming by percentage from the existing allocations.  Modified the work order completion process to exclude inventory adjustments for non-stock components from the criteria used to determine when the auto-evaporation of stock items is required.  Modified to add a new option to the Tools menu to launch the new "Mass BOM Quantity Modifier" module. |

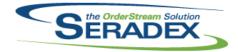

### Technical Release Notes June 2019

6.4.182 07/12/2019 I1906284 An issue has been found and resolved where Work Order Completion would

consume the full quantity of inventory once for each Serial No generated when generating Serial Nos on completion and while not using lot serial

splitting.

I1906346 Modified to ensure that the connection is closed when the screen is.